# **Chapter 4 Polymorphism**

**CSC 113 King Saud University College of Computer and Information Sciences Department of Computer Science** 

#### **Dr. S. HAMMAMI**

## **Objectives**

- • After you have read and studied this chapter, you should be able to
	- Write programs that are easily extensible and modifiable by applying polymorphism in program design.
	- Define reusable classes based on inheritance and abstract classes and abstract methods.
	- Differentiate the abstract classes and Java interfaces.
	- Define methods, using the **protected** modifier.
	- Parse strings, using a **String Tokenizer** object.

### Introduction to Polymorphism

- $\bullet$  There are three main programming mechanisms that constitute object-oriented programming (OOP)
	- Encapsulation
	- Inheritance
	- Polymorphism
- $\bullet$  Polymorphism is the ability to associate many meanings to one method name
	- It does this through a special mechanism known as *late binding* or *dynamic binding*
- $\bullet$  A polymorphic method is one that has the same name for different classes of the same family, but has different implementations, or behavior, for the various classes.

### Introduction to Polymorphism

#### •**Polymorphism Polymorphism**

- When a program invokes a method through a superclass variable, the correct subclass version of the method is called, based on the type of the reference stored in the superclass variable
- The same method name and signature can cause different actions to occur, depending on the type of object on which the method is invoked
- Facilitates adding new classes to a system with minimal modifications to the system's code

#### **Example: Demonstrating Polymorphic Behavior**

**A polymorphic method (ex: display() )**

- –**A method that has multiple meanings**
- **Created when a subclass overrides a method of the superclass**

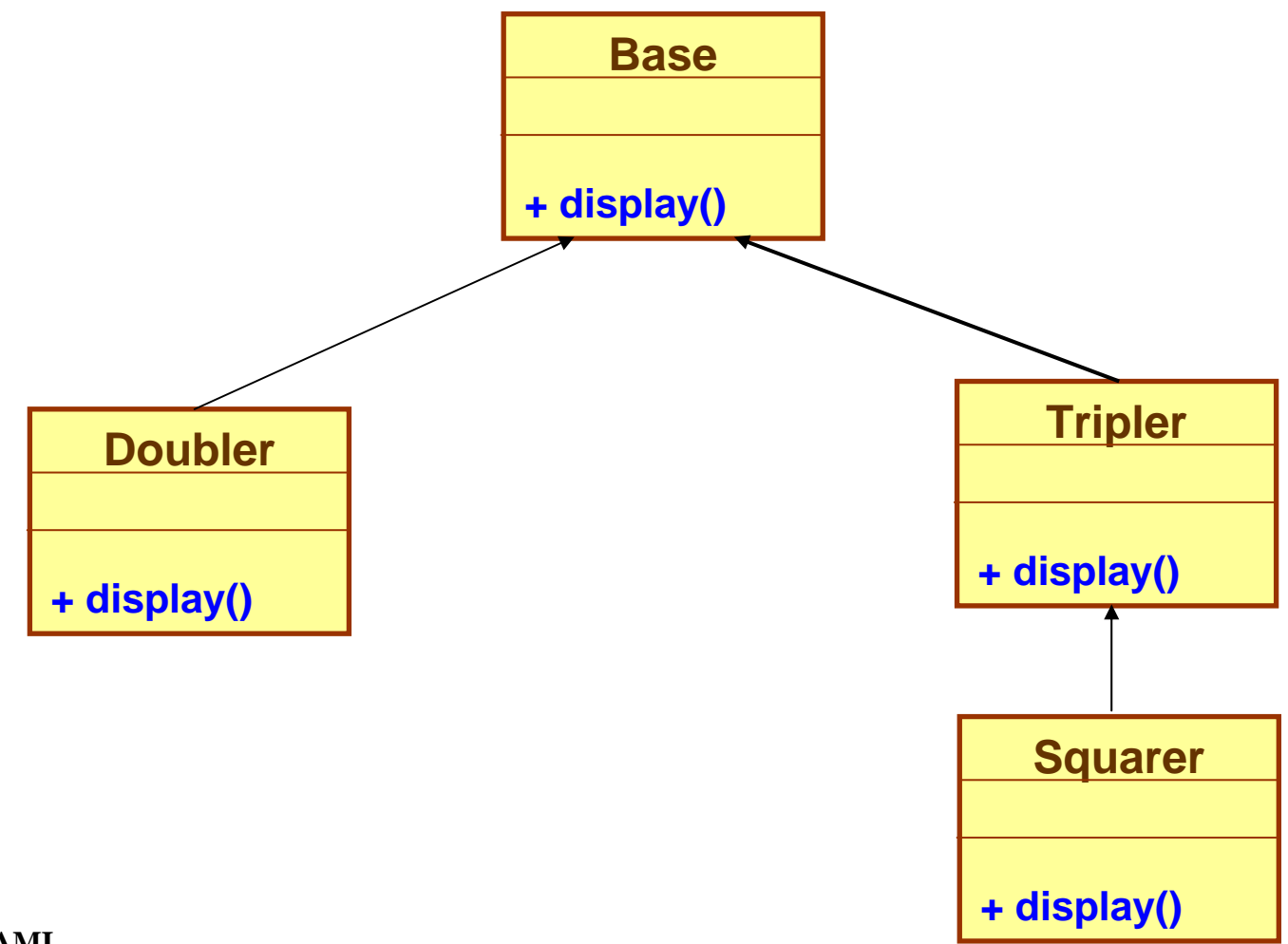

#### **Example: Demonstrating Polymorphic Behavior**

```
public class Base {
 protected int i = 100;
```
...

```
...
public void display() { System.out.println( i );
} }
```

```
public class Doubler extends Base {
```

```
public void display() {System.out.println( i*2 );
} }
```

```
public class Tripler extends Base {
  ...
 public void display() {
   System.out.println(i*3);
  } }
```
**public class Squarer extends Tripler {** ...public void **display**() {System.out.println( i\*i ); } **}**

#### **Example: Demonstrating Polymorphic Behavior Case: Static binding**

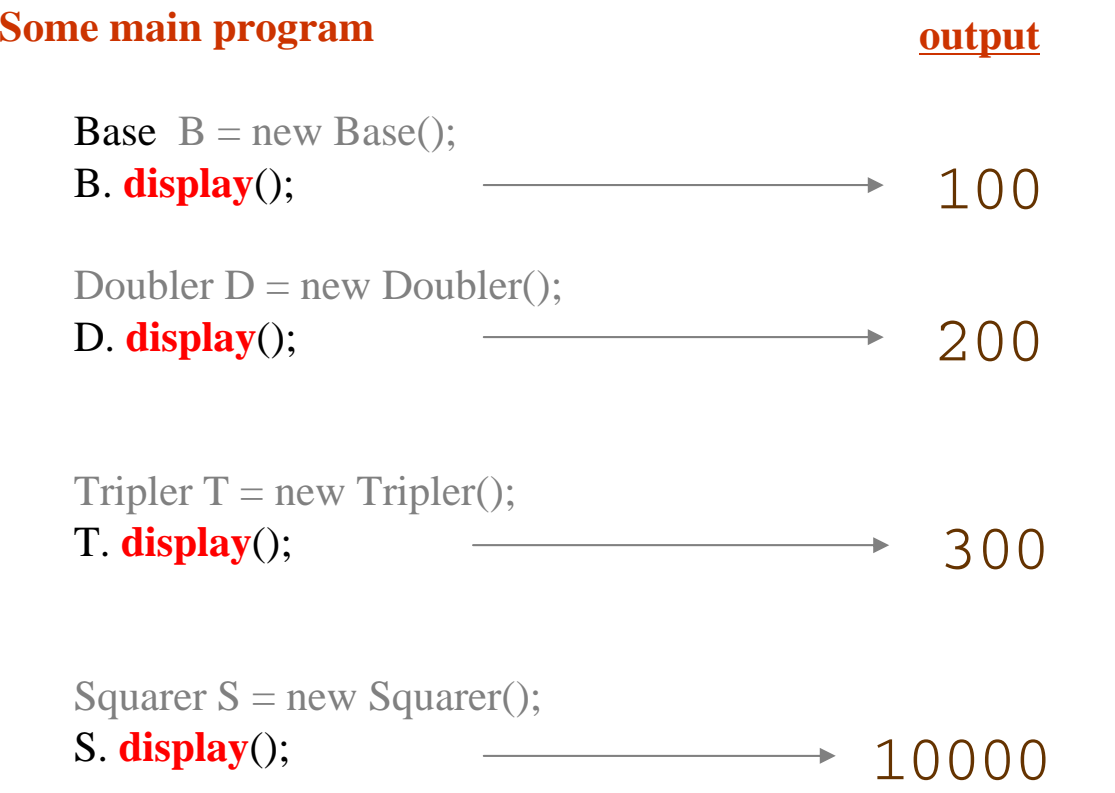

*Static binding* occurs when a method is defined with the same name but with different headers and implementations. The actual code for the method is attached, or bound, at compile time. Static binding is used to support overloaded methods in Java.

#### **Example: Demonstrating Polymorphic Behavior Case: Dynamic binding**

•A superclass reference can be aimed at a subclass object

–This is possible because a subclass object *is a* superclass object as well

–When invoking a method from that reference, the type of the actual referenced object, not the type of the reference, determines which method is called

![](_page_7_Picture_100.jpeg)

#### Example: Inheritance Hierarchy of Class Student : Polymorphism case

![](_page_8_Figure_1.jpeg)

#### Creating the roster Array Example: Inheritance Hierarchy of Class Student : Polymorphism case

- • We mentioned in array definition that an array must contain elements of the same data type. For example, we can't store integers and real numbers in the same array.
- • To follow this rule, it seems necessary for us to declare two separate arrays, one for graduate and another for undergraduate students. This rule, however, does not apply when the array elements are objects using the polymorphism. We only need to declare a single array.
- • We can create the roster array combining objects from the **Student**, **UndergraduateStudent**, and **GraduateStudent** classes.

```
Student roster = new Student[40];
. . .roster[0] = new GraduateStudent();
roster[1] = new UndergraduateStudent();
roster[2] = new UndergraduateStudent();
. . .
```
### State of the roster Array

• The roster array with elements referring to instances of **GraduateStudent** or **UndergraduateStudent** classes.

![](_page_10_Figure_2.jpeg)

## Sample Polymorphic Message

•To compute the course grade using the roster array, we execute

```
for (int i = 0; i < numberOfStudents; i++) {
   roster[i].computeCourseGrade();
}
```
- • If roster[i] refers to a GraduateStudent, then the computeCourseGrade method of the GraduateStudent class is executed.
- • If roster[i] refers to an UndergraduateStudent, then the computeCourseGrade method of the UndergraduateStudent class is executed.

### The instanceof Operator

- $\bullet$ The instanceof operator can help us learn the class of an object.
- $\bullet$ The following code counts the number of undergraduate students.

```
int undergradCount = 0;
for (int i = 0; i < numberOfStudents; i++) {
   if ( roster[i] instanceof UndergraduateStudent ) {
       undergradCount++;
   }
}
```
#### Implementation *Student* in Java

}

}

#### **Case Study :**

```
class Student {
class Student {
   protected final static int NUM_OF_TESTS = 3;
   protected String na
                                       ame;
ame;
   protected int[] test;
   protecte
dprotecte
d\frac{1}{2} Suing course Grade,
   public Student( ) { this ("No Name"); }
   public Student(String studentName) {
public Student(String studentName) {
      name = studentName;
      test = new int[NUM_OF_TESTS];courseGrade="****";
courseGrade="****";
  public void setScore(int s1, int s2, int s3) {
public void setScore(int s1, int s2, int s3) {
      test[0] = s1; test[1] = s2; test[2] = s3;
  public void computeCourseGrad
e() { courseGrade="";} 
public void computeCourseGrad
e() { courseGrade="";} 
  public String getCourseGrade( ) {
public String getCourseGrade( ) {
     return courseGrade; }
  public String getName( ) { return name; }
public String getName( ) { return name; }
  public int getTestScore(int testNumber) {
public int getTestScore(int testNumber) {
     return test[testNumber-1]; }
  public void setName(String
newName) {
public void setName(String
newName) {
     name = newName; }public void setTestScore(int testNumber, int testScore)
  { test[testNumber-1]
=testScore; }
{ test[testNumber-1]
=testScore; }
                                    courseGrade;
   }
   }
 }
```

```
class GraduateStudent extends Student
class GraduateStudent extends Student
     * students. Pass if total >= 80; otherwise, No Pass.
    */
public void computeCourseGrad
e() {
public void computeCourseGrad
e() {
      int total = 0;for (int i = 0; i < NUM\_OF\_TESTS; i++) {
         total += test[i]; \}if (total >= 80) {
         courseGrade = "Pass";

} else { courseGra
de="No Pass"; }
} else { courseGra
de="No Pass"; }
 } 
{
  /***/}
}
```
class **UnderGraduateStudent extends Student** { class **UnderGraduateStudent extends Student** {

```
public void <b>computeCourseGrade() {
 int total = 0;for (int i = 0; i < NUM_OF_TESTS; i++) {
   total += test[i]; \}if (total >= 70) {
   courseGrade = "Pass";

} else { courseGrade
="No Pass"; }
} else { courseGrade
="No Pass"; }
}
```
}

### Implementation *StudentTest* in Java

#### **Case Study :**

```
public class StudentTest {
public class StudentTest {
 public static void main(String[] args) 
public static void main(String[] args) 
   \mathbb{R}^2Student roster[]= new Student[2];
      \text{roster}[0] = \text{new} GraduateStudent();
      roster[1] = new UnderGraduateStudent();
roster[1] = new UnderGraduateStudent();
      roster[0].setScore (20, 30, 50);<br>
<sub>11</sub>
       roster[1].setScore (10, 17, 13);
roster[1].setScore (10, 17, 13);
      for (int i=0; i<roster.length; i++)
        \overline{a}System.out.println("The name of the class is : " + roster[i].getClass().getName());
        roster[i].computeCourseGrade();
         System.out.println(" Pass or Not : " + roster[i].get
CourseGrade());
System.out.println(" Pass or Not : " + roster[i].get
CourseGrade());
  { 
       { 
       }
```
------ execution------------------

The name of the class is : GraduateStudent

Pass or Not : Pass

}

} }

The name of the class is : UnderGraduateStudent

Pass or Not : No Pass

#### **Dr. S. HAMMAMI**

**If roster[i] refers to a GraduateStudent, then the computeCourseGrade method of the GraduateStudent class is executed.**

**If roster[i] refers to a UnderGraduateStudent, then the computeCourseGrade method of the UnderGraduateStudent class is executed.**

**We call the message comp uteCourseGrade** *polymorphic*

### Implementation *StudentTest2* in Java

**Case Study : Question: Count the number of under graduate students**

```
public class StudentTest2 {
public class StudentTest2 {
  public static void main(String[] args) 
public static void main(String[] args) 
    \mathbb{R}^2Student roster[]= new Student[2];
       \text{roster}[0] = \text{new} GraduateStudent();
       roster[1] = new UnderGraduateStudent();
roster[1] = new UnderGraduateStudent();
       roster[0].setScore (20, 30, 50);<br>
<sub>11</sub>
        roster[1].setScore (10, 17, 13);
roster[1].setScore (10, 17, 13);
       int nb=0; //=== count the number of Under Graduate Students
int nb=0; //=== count the number of Under Graduate Students
       for (int i=0; i<roster.length; i++)
           if (roster[I] instanceof UnderGraduateStudent )
if (roster[I] instanceof UnderGraduateStudent )
                   nb++;
nb++;
          System.out.println("The number of Under Graduate Students : " + nb); 
System.out.println("The number of Under Graduate Students : " + nb); 
         \frac{1}{2}{ 
       } } }
```
------ execution------------------

*The number of Under Graduate Students* : 1

#### **Rule: To Determine the class of an object, we use the** *instanceof* **operator.**

### Example: Inheritance Hierarchy of Class Shape

![](_page_16_Figure_1.jpeg)

### Test: inheritance of Super-Class Shape

public class **ShapeTest** { public class **ShapeTest** {

{

} } public static void main(String[] args) public static void main(String[] args)

Shape shp =new Shape(); // shp *is an object from class Shape* Rectangle rect =new Rectangle(4.0, 5.0); // rect *is an object from class Rectangle* Square sqr = new Square(6.0); *// sqr is an object from class Square* Square sqr = new Square(6.0); *// sqr is an object from class Square*

shp.display(); *//--- uses the method display() from the class Shape* shp.display(); *//--- uses the method display() from the class Shape* rect.display(); *//--- object rect inherits method display() from Superclass Shape* rect.display(); *//--- object rect inherits method display() from Superclass Shape* sqr.display(); *//--- object sqr inherits method display() from Superclass Shape* sqr.display(); *//--- object sqr inherits method display() from Superclass Shape*

> **execution -------- ---- execution --------** The name of the class is : Shape The area is  $:0.0$ The perimeter is :0.0 The perimeter is :0.0

The name of the class is : Rectangle The name of the class is : Rectangle The area is  $:20.0$ The perimeter is :13.0 The perimeter is :13.0

The name of the class is : Square The area is :36.0 The perimeter is :24.0 The perimeter is :24.0

### Implementation inheritance in Java

**Case Study 3: Shape**

public class **Shape** { public class **Shape** { public double **area**() { **return 0.0;** } public double **area**() { **return 0.0;** } public double **perimeter**() { **return 0.0;};** public double **perimeter**() { **return 0.0;};** public void **display**() { public void **display**() { System.out.println("The name of the class is : " + this.getClass().getName()); *//--- getClass() a method inherits from the super class Object. //--- getClass() a method inherits from the super class Object. //--- getName() a method from the class String. //--- getName() a method from the class String.* System.out.println("The area is :"+ area()); System.out.println("The perimeter is :"+ perimeter()+"\n\n");} System.out.println("The perimeter is :"+ perimeter()+"\n\n");}

}} }}

public class **Rectangle extends Shape** { public class **Rectangle extends Shape** { private double width; private double width; private double length; private double length; public **Rectangle**(double length, double width) public **Rectangle**(double length, double width) { this.length = length; this.width = width;  $\overline{a}$ public double **getLength**() {return length; } public double **getWidth**() {return width; } public double **getWidth**() {return width; } public double **area**(){ public double **area**(){ **return (this.getLength()\*this.getWidth()); return (this.getLength()\*this.getWidth());**  $\mathbf{r}$ public double **perimeter**(){ public double **perimeter**(){ **return (2\*this.getLength()+this.getWidth());** }} **return (2\*this.getLength()+this.getWidth());** }} } }

} }

> public class **Square extends Shape** { public class **Square extends Shape** { private double side; private double side; public **Square**(double side) { this.side = side; } public **Square**(double side) { this.side = side; } public double **getSide**() { re eturn side; } public double **area**() { public double **area**() { **return (this.getSide()\*this.getSide()); return (this.getSide()\*this.getSide());**  $\mathbf{r}$ public double **perimeter**() { public double **perimeter**() { **return (4\*this.getSide()); return (4\*this.getSide());** }

In the following example, we want to add to the Shape class a **display** method that prints the area and perimeter of a shape.

![](_page_19_Figure_2.jpeg)

#### **Abstract Method**

 $\bullet$ The following method is added to the **Shape** class

```
public void display()
{
  System.out.println (this.area());
  System.out.println (this.perimeter());
}
```
#### **Abstract Method**

- There are several problems with this method:
	- The **area** and **perimeter** methods are invoked in the **display** method
	- There are **area** and **perimeter** methods in each of the subclasses
	- There is no **area** and **perimeter** methods in the **Shape** class, nor is there any way to define it reasonably without knowing whether the shape is Rectangle or Square.

#### **Abstract Class**

- In order to postpone the definition of a method, Java allows an *abstract method* to be declared
	- An abstract method has a heading, but no method body
	- The body of the method is defined in the subclasses
- **The class that contains an abstract method is called an** *abstract class*

#### **Abstract Method**

- $\bullet$  An abstract method is like a **placeholder** for a method that will be fully defined in a descendent class
- $\bullet$  It has a complete method heading, to which has been added the modifier **abstract**
- $\bullet$ **It cannot be private**
- $\bullet$  It has **no method body**, and ends with a semicolon in place of its body

```
public abstract double area();
public abstract double perimeter();
```
![](_page_24_Figure_1.jpeg)

- A class that has at least one abstract method is called an *abstract class*
	- An abstract class must have the modifier **abstract**included in its class heading:

```
public abstract class Shape
{
  protected String color;
  . . .public abstract double area();
  public abstract double perimeter();
  public void display()
  {
    System.out.println (this.area());
    System.out.println (this.perimeter());
  }
  . . .}
```
- $\mathcal{L}_{\mathcal{A}}$  An abstract class can have any number of abstract and/or fully defined methods
- If a derived class of an abstract class adds to or does not define all of the abstract methods, then it is abstract also, and must add **abstract** to its modifier
- A class that has no abstract methods is called a *concrete class*

### Pitfall: You Cannot Create Instances of an Abstract Class

- An abstract class can only be used to derive more specialized classes
	- While it may be useful to discuss shape in general, in reality a shape must be a rectangle form or a square form
- An abstract class constructor cannot be used to create an object of the abstract class
	- However, a subclass constructor will include an invocation of the abstract class constructor in the form of **super**

## Dynamic Binding and Abstract Classes

- Controlling whether a subclass can override a superclass method
	- Field modifier final
		- Prevents a method from being overridden by a subclass
	- Field modifier abstract
		- Requires the subclass to override the method
- Early binding or static binding
	- $\mathcal{L}_{\mathcal{A}}$  , and the set of  $\mathcal{L}_{\mathcal{A}}$  The appropriate version of a method is decided at compilation time
	- $-$  Used by methods that are <code>final</code> or <code>static</code>

## Empl oyee hierarchy UML class diagram.

![](_page_29_Figure_1.jpeg)

### Example: Inheritance Hierarchy of Class Employee

![](_page_30_Figure_1.jpeg)

### Implementation *Employee* in Java

{

#### **Case Study :**

{

)

**public abstract class** Employee **public abstract class** Employee

**private** String firstName; **private** String lastName; **private** String socialSecurityNumber; **private** String socialSecurityNumber;

// three-argument constructor // three-argument constructor **public** Employee( String first, String last, String ssn **public** Employee( String first, String last, String ssn

{ firstName = first; lastName = last; socialSecurityNumber = ssn; } // end three-argument Employee constructor } // end three-argument Employee constructor

 $\frac{1}{\sqrt{2}}$  set first name **public void** setFirstName( String first)  ${\bf f}$  firstname { firstName = first; } // end method setFirstName } // end method setFirstName

 $\mathbf{D}$  $\frac{1}{\sqrt{2}}$  return first name **public** String getFirstName() { **return** firstName; { **return** firstName; } // end method getFirstName } // end method getFirstName  $\frac{1}{\sqrt{2}}$  set last name **public void** setLastName( String last )  $\{$ lastName = last; } // end method setLastName } // end method setLastName

 $\frac{1}{\sqrt{2}}$  return last name **public** String getLastName() **public** String getLastName()

**return** lastName; **return** lastName; } // end method getLastName } // end method getLastName // set social security number // set social security number **public void** setSocialSecurityNumber( String ssn ) { socialSecurityNumber = ssn; // should validate } // end method setSocialSecurityNumber } // end method setSocialSecurityNumber

// return social security number // return social security number **public** String getSocialSecurityNumber() **public** String getSocialSecurityNumber() { **return** socialSecurityNumber; { **return** socialSecurityNumber; } // end method getSocialSecurityNumber } // end method getSocialSecurityNumber

// return String representation of Employee object // return String representation of Employee object **public** String toString()  ${\bf \{return \("The name is : "+ getFirstName() + " "+ \} \}$  $\text{getLastName}() + \text{#ermsdraw}$ <br>getLastName() + "\nThe Social Security Number: "+ getSocialSecurityNumber() ); } // end method toString } // end method toString

// abstract method overridden by subclasses // abstract method overridden by subclasses **public abstract double** earnings(); // no **public abstract double** earnings(); // no implementation here implementation here } // end abstract class Employee } // end abstract class Employee

### **Case Study :** Implementation *SalariedEmployee* in Java

**public class** SalariedEmployee **extends** Employee **public class** SalariedEmployee **extends** Employee

**private double** weeklySalary; **private double** weeklySalary;

{

{

// four-argument constructor // four-argument constructor **public** Sal ariedEmployee( String first, String last, String **public** SalariedEmployee( String first, String last, String ssn, **double** salary ) ssn, **double** salary )

//super( first, last, ssn ) code reuse //super( first, last, ssn ) code reuse **super**( first, last, ssn ); // pass to Employee constructor **super**( first, last, ssn ); // pass to Employee constructor setWeeklySalary(salary); // validate and store salary } // end four-argument SalariedEmployee constructor} // end four-argument SalariedEmployee constructor

```
// set salary 
// set salary 
public void setWeeklySalary( double salary )
public void setWeeklySalary( double salary )
```

```
weeklySalary = salary < 0.0 ? 0.0 : salary;
\frac{1}{10} this mean that, if salary is \leq 0 then put it 0 else put it salary
   } // end method setWeeklySalary
} // end method setWeeklySalary
  {
```
// return salary // return salary **public double** getWeeklySalary() **public double** getWeeklySalary() **return** weeklySalary, } // end method getWeeklySalary } // end method getWeeklySalary { **return** weeklySalary;

// calculate earnings; override abstract method earnings // calculate earnings; override abstract method earnings in Employee in Employee **public double** earnings() **public double** earnings() { **return** getWeeklySalary(); { **return** getWeeklySalary(); } // end method earnings } // end method earnings

// return String representation of SalariedEmployee // return String representation of SalariedEmployee object object

 $\frac{1}{2}$  this method override toString() of superclass method **public** String toString()

{ //\*\*\*\*\* super.toString() : code reuse (good { //\*\*\*\*\* super.toString() : code reuse (good example) example)

**return** ( $\text{super.toString}$ ) + " $\text{nearnings}$  = " + getWeeklySalary()); getWeeklySalary());

} // end method toString } // end method toString } // end class SalariedEmployee } // end class SalariedEmployee

### Implementation *HourlyEmployee* in Java

#### **Case Study :**

{

**public class** HourlyEmployee **extends** Employee **public class** HourlyEmployee **extends** Employee

**private double** wage; // wage per hour **private double** wage; // wage per hour **private double** hours; // hours worked for week // five-argument constructor // five-argument constructor **public** HourlyEmployee( String first, String last, String last, String ssn, **double** hourlyWage, **double** hoursWorked ) ssn, **double** hourlyWage, **double** hoursWorked ) {

// super( first, last, ssn ) code (constructor) reuse // super( first, last, ssn ) code (constructor) reuse **super**( first, last, ssn ); **super**( first, last, ssn );

setWage( hourlyWage ); // validate and store hourly wage setHours( hoursWorked ); // validate and store hours worked

} // end five-argument HourlyEmployee constructor **public void** setWage( **double** hourlyWage)

{ $\text{wage} = (\text{hourlyWage} < 0.0) ? 0.0 : \text{hourlyWage};$ 

} // end method setWage } // end method setWage

**public double** ge<sup>t</sup> Wage() **public double** ge<sup>t</sup> Wage()

{ **return** wage; { **return** wage;

} // end method getWage } // end method getWage

**public void** setHours( **double** hoursWorked ) {hours = ( ( hoursWorked  $>= 0.0$  ) && ( hoursWorked  $<=$ 168.0 ) ) ? hoursWorked : 0.0;

} // end method setHours } // end method setHours

**public double** getHours() **public double** getHours()

{ **return** hours; { **return** hours;

**Dr. S. HAMMAMI**} // end method getHours } // end method getHours

// calculate earnings; override abstract method earnings | in Employee in Employee

#### **public double** earnings() **public double** earnings()

**if** (  $getHours() \le 40$  ) // no overtime **return** getWage() \* getHours(); **return** getWage() \* getHours(); **elselsereturn** 40 \* getWage() + ( getHours() - 40 ) \* getWage() \* 1.5; getWage() \* 1.5; } // end method earnings } // end method earnings {

// return String representation of HourlyEmployee // return String representation of HourlyEmployee object object

**public** String toString() /\* here overriding the toString() superclass method \*/

{ /\*code reuse using super. \*/ { /\*code reuse using super. \*/

**return** (**super**.toString() + "\nHourly wage: " **return** (**super**.toString() + "\nHourly wage: " <sup>+</sup> getWage() + getWage() +

 $\mathbb{C}^{\infty}$  worked :"+ getHours()+ "\nSalary is : "+earnings()  $)$ ;

} // end method toString } // end method toString

} // end class HourlyEmployee } // end class HourlyEmployee

## Implementation *ComissionEmployee* in Java

#### **Case Study :**

**public class** CommissionEm ployee **extends** Employee **public class** CommissionEm ployee **extends** Employee

**private double** grossSales; // gross weekly sales **private double** commissionRate; // commission **private double** commissionRate; // commission percentage percentage

#### // five-argument constructor // five-argument constructor

**public** CommissionEm ployee( String first, String last, **public** CommissionEm ployee( String first, String last, String ssn, **double** sales, **double** rate ) String ssn, **double** sales, **double** rate )

```
{
```
{

**super**( first, last, ssn ); **super**( first, last, ssn ); setGrossSales( sales ); setCommissionRate( rate ); } // end five-argument CommissionEm ployee constructor} // end five-argument CommissionEm ployee constructor

 $\frac{1}{\sqrt{2}}$  set commission rate **public void** setCommissionRate( **double** rate) { commissionRate = ( rate >  $0.0$  && rate <  $1.0$  ) ? rate :  $0.0;$ 

} // end method setCommissionRate } // end method setCommissionRate

 $\frac{1}{\sqrt{r}}$  return commission rate **public double** getCommissionRate() **public double** getCommissionRate() {**return** commissionRate; {**return** commissionRate;

} // end method getCommissionRate } // end method getCommissionRate

// set gross sales amount // set gross sales amount **public void** setGrossSales( **double** sales) { grossSales = ( sales < 0.0 ) ? 0.0 : sales; } // end method setGrossSales } // end method setGrossSales

// return gross sales amount // return gross sales amount **public double** getGrossSales() **public double** getGrossSales() { **return** grossSales; { **return** grossSales; } // end method getGrossSales } // end method getGrossSales

// calculate earnings; override abstract method earnings | in Employee in Employee **public double** earnings() **public double** earnings() { **return** getCommissionRate() \* getGrossSales(); { **return** getCommissionRate() \* getGrossSales(); } // end method earnings } // end method earnings

// return String representation of // return String representation of CommissionEmployee object CommissionEm ployee object **public** String toString() { **return** (**super**.toString() + "\nGross sales: " +{ **return** (**super**.toString() + "\nGross sales: " <sup>+</sup> getGrossSales $() +$  "\nCommission rate: " + getCommissionRate() + "\nearnings = " + earnings() ); } // end method toString } // end method toString } // end class CommissionEm ployee } // end class CommissionEm ployee

### Implementation *BasePlusComissionEmployee* in Java

{

{

#### **Case Study :**

{

**public class** BasePlusC ommissionEmployee **exten dpublic class** BasePlusC ommissionEmployee **exten ds** CommissionEmployee CommissionEm ployee

**private double** baseSalary; // base salary per week **private double** baseSalary; // base salary per week

#### // six-argument constructor // six-argument constructor

**public** BasePlusCommissionEmployee( String first, String last, String ssn, **double** sales, **double** rate, **double** String last, String ssn, **double** sales, **double** rate, **double** salary ) { salary ) {

**super**( first, last, ssn, sales, rate ); **super**( first, last, ssn, sales, rate );

setBaseSalary(salary); // validate and store base salary

 } // end six-argument BasePlusCommissionEm ployee } // end six-argument BasePlusCommissionEm ployee constructor

```
// set base salary
// set base salary
   public void setBaseSalary( double salary )
public void setBaseSalary( double salary )
     \mathbf{r}baseSalary = (\text{salary} < 0.0) ? 0.0 : \text{salary}; // non-
negative
negative
   {
```
} // end method setBaseSalary } // end method setBaseSalary

```
// return base salary
// return base salary
public double get
BaseSalary()
public double get
BaseSalary()
```
**return** baseSalary; **return** baseSalary; } // end method getBaseSalary } // end method getBaseSalary // calculate earnings; override method earnings in CommissionEmployee ployee **public double** earnings() **public double** earnings()

**return** getBaseSalary() + **super**.earnings(); //code  $\epsilon$ reuse form CommissionEmployee reuse form CommissionEmployee } // end method earnings } // end method earnings

// return String representation of // return String representation of BasePlusCommissionEmployee object BasePlusCommissionEmployee object **public** String toString()

```
return ( "\uparrownBase-salaried :" + super.toString() +
                                                super.to.
     \langle \nabla \cdot \mathbf{n} \rangle = \text{Re} \cdot \mathbf{n} + getBaseSalary() + "\nearnings ="
+ earnings() );
+ earnings() );
```
}// end method toString }// end method toString

```
} // end class BasePlusCommissionEm
ployee
} // end class BasePlusCommissionEm
ployee
```
**Dr. S. HAMMAMI**

{

#### **Implementation PayrollSystemTest in Java**

**public class** PayrollSystem Test**public class** PayrollSystem Test

{

{

```
public static void main( String args[] ) 
public static void main( String args[] )
```
// create subclass objects // create subclass objects

```
SalariedEmployee
SA= new SalariedEmployee( "Ali", "Samer", "111-11-1111", 800.00 );
SalariedEmployee
SA= ne
w Sal
ariedEmployee( 
"
Ali", "Samer", "111-11-1111", 800.00 );
HourlyEmployee HE = new HourlyEmployee( "Ramzi", "Ibrahim", "222-22-2222", 16.75, 40 );
CommissionEmployee CE = new CommissionEmployee( "Med", "Ahmed", "333-33-3333", 10000, .06);
                ployee CE = Hew Commission Employee (Mcd, Mmd), 333-33-3333, 10000, .00),
BasePlusCommissionEmployee BP = new BasePlusCommissionEmployee("Beji", "Lotfi", "444-44-4444", 5000, .04, 300);
```
#### **System.out.println( "Employees processed individually:\n" ); System.out.println( "Employees processed individually:\n" );**

```
Dr. S. HAMMAMI} // end main } // end cl
ass PayrollS
ystemTest
} // end main } // end class PayrollSystemTest/* salariedEmplo
yee is the sam
e as salariedEmployee.toSt
/* salarie
dEmplo
yee is the sam
e as salarie
dEmployee.toSt
ring() */
                  demployee is the same as salarical inproved to the \alpha m.
 System.out.println( SA.toString() + "\nearned: " + SA.earnings() + "\n\n" );
 System.out.println( HE + \pi earned: " + HE.earnings()+\pi\n'" );
 System.out.println(CE + "\n earned: " + CE.earnings()+"\n\n" );
 System.out.println(BP + "\n earned: "+ BP.earnings()+"\n\n" );
// create four-element Employee array
// create four-element Employee array
 Employee employees<sup>[]</sup> = new Employee<sup>[4]</sup>;
 employees[ 0 ] = SA; employees[ 1 ] = HE; employees[ 2 ] = CE; employees[ 3 ] = BP;
 System.out.println( "Employees processed polymorphically:\n" );
System.out.println( "Employees processed polymorphically:\n" );
// generically process each element in array employees
// generically process each element in array employees
 for (Employee currentEmployee : employees) {
                                     \sum_{n=1}^{\infty} employees) \sum_{n=1}^{\infty}System.out.println( currentEmployee ); \} // invokes to String : here is polymorphysim : call to String() of class at the executiontime.
                                                                    \frac{1}{\sqrt{2}} called dynamic binding or late binding
                                                                         alled dynamic binding or late binding
                                                                    // Note :only methods of superclass can be called via superclass variable
// get type name of each object in employees array
// get type name of each object in employees array
 for ( \text{int } j = 0; j < \text{employees.length}; j++)System.out.printf( "Employee %d is a %s\n", j, employees[ j ].getClass().getName()); // display the name of the class whos
                                                                                                                        //object is employee[j]
//object is employee[j]
```